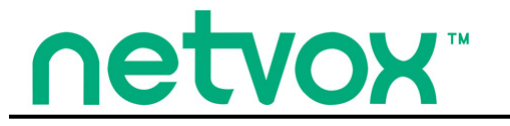

**Wireless Multi-Sensor Device**

## **Wireless Multi-Sensor Device**

# **RA08Dxx(S) Series User Manual**

## **Copyright©Netvox Technology Co., Ltd.**

This document contains proprietary technical information which is the property of NETVOX Technology. It shall be maintained in strict confidence and shall not be disclosed to other parties, in whole or in part, without written permission of NETVOX Technology. The specifications are subject to change without prior notice.

## **Table of Contents**

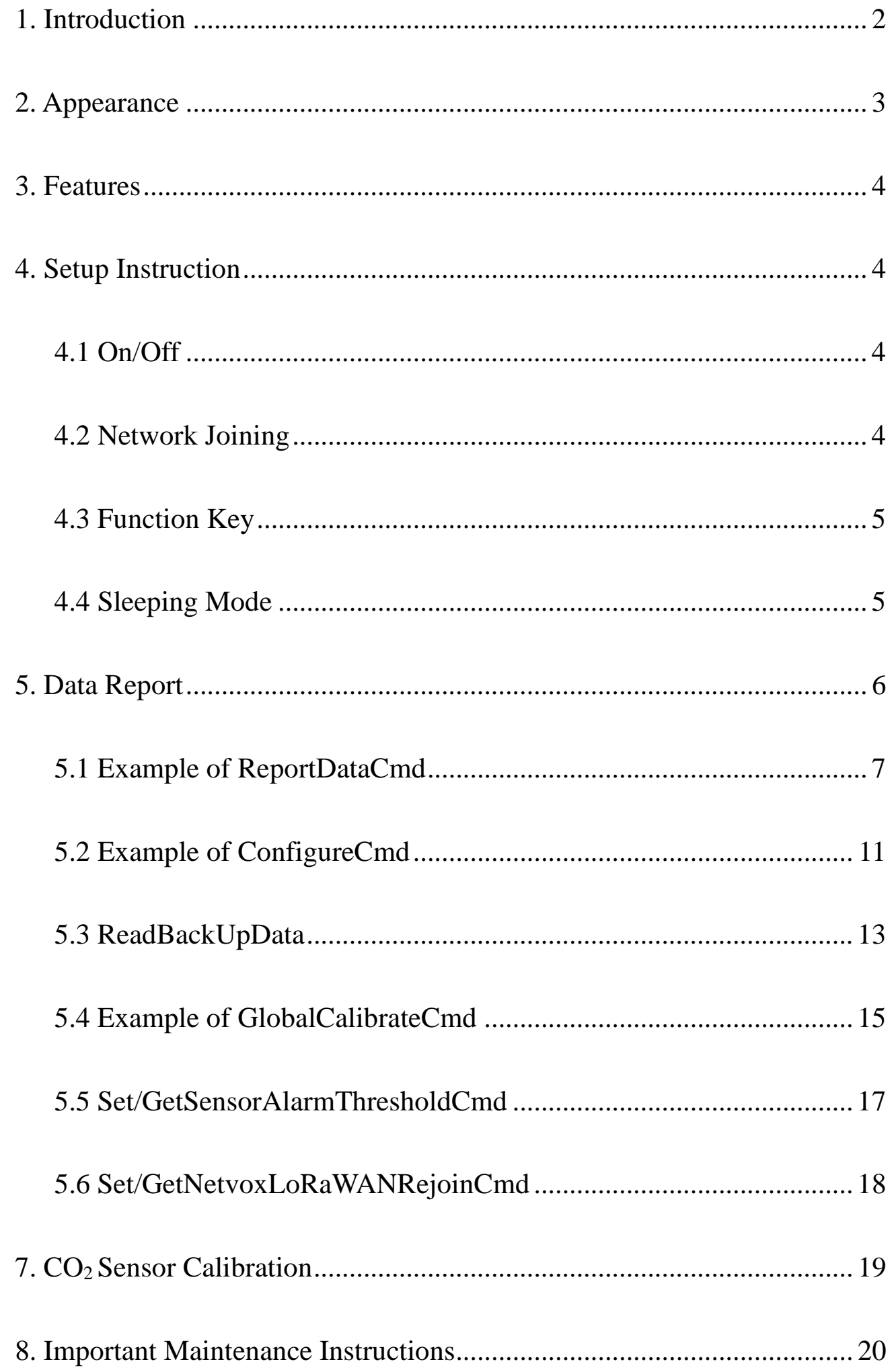

 $\overline{1}$ 

## <span id="page-2-0"></span>**1. Introduction**

The RA08Dxx and RA08DxxS series are multi-sensor devices that help users monitor air quality. They can support various combinations of detection devices composed of sensors for temperature, humidity, TVOC, illuminance, air pressure, PIR, CO2, NH3, H2S, O3, HCHO, PM2.5, and CO.

The difference between the two series is that the RA08DxxS series has an e-paper display.

## **RA08Dxx(S) Series**

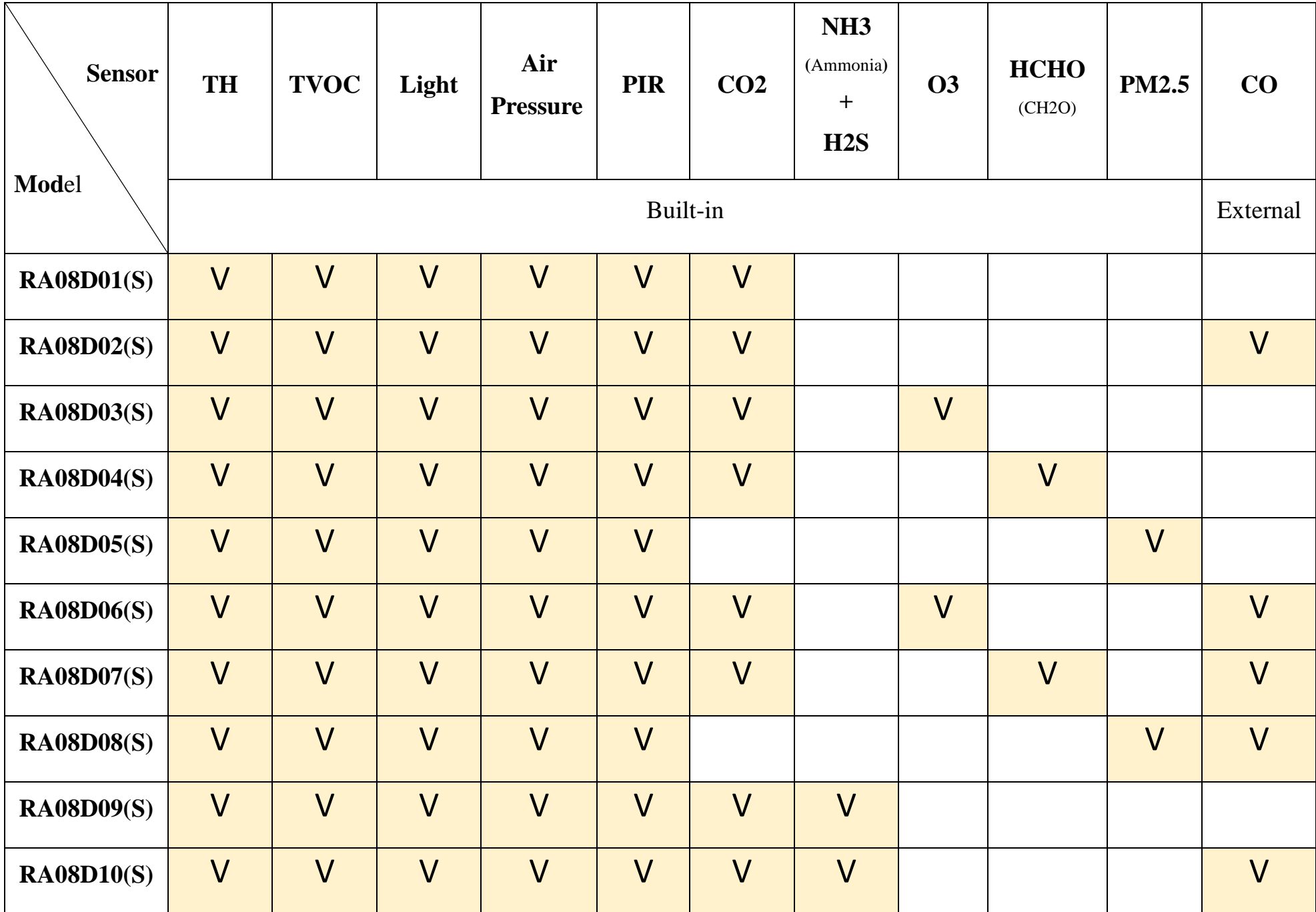

Note:

(1) RA08DxxS refer to devices with e-paper displays.

(2) CO2 and PM2.5 sensors cannot be equipped in the same RA08Dxx(S) due to limited space of device.

#### **LoRa Wireless Technology**

LoRa is a wireless communication technology famous for its long-distance transmission and low power consumption. Compared with other communication methods, LoRa spread spectrum modulation technique greatly extend the communication distance. It can be widely used in any use case that requires long-distance and low-data wireless communications. For example, automatic meter reading, building automation equipment, wireless security systems, industrial monitoring. It has features like small size, low power consumption, long transmission distance, strong anti-interference ability and so on.

#### **LoRaWAN**

LoRaWAN uses LoRa technology to define end-to-end standard specifications to ensure interoperability between devices and gateways from different manufacturers.

## <span id="page-3-0"></span>**2. Appearance**

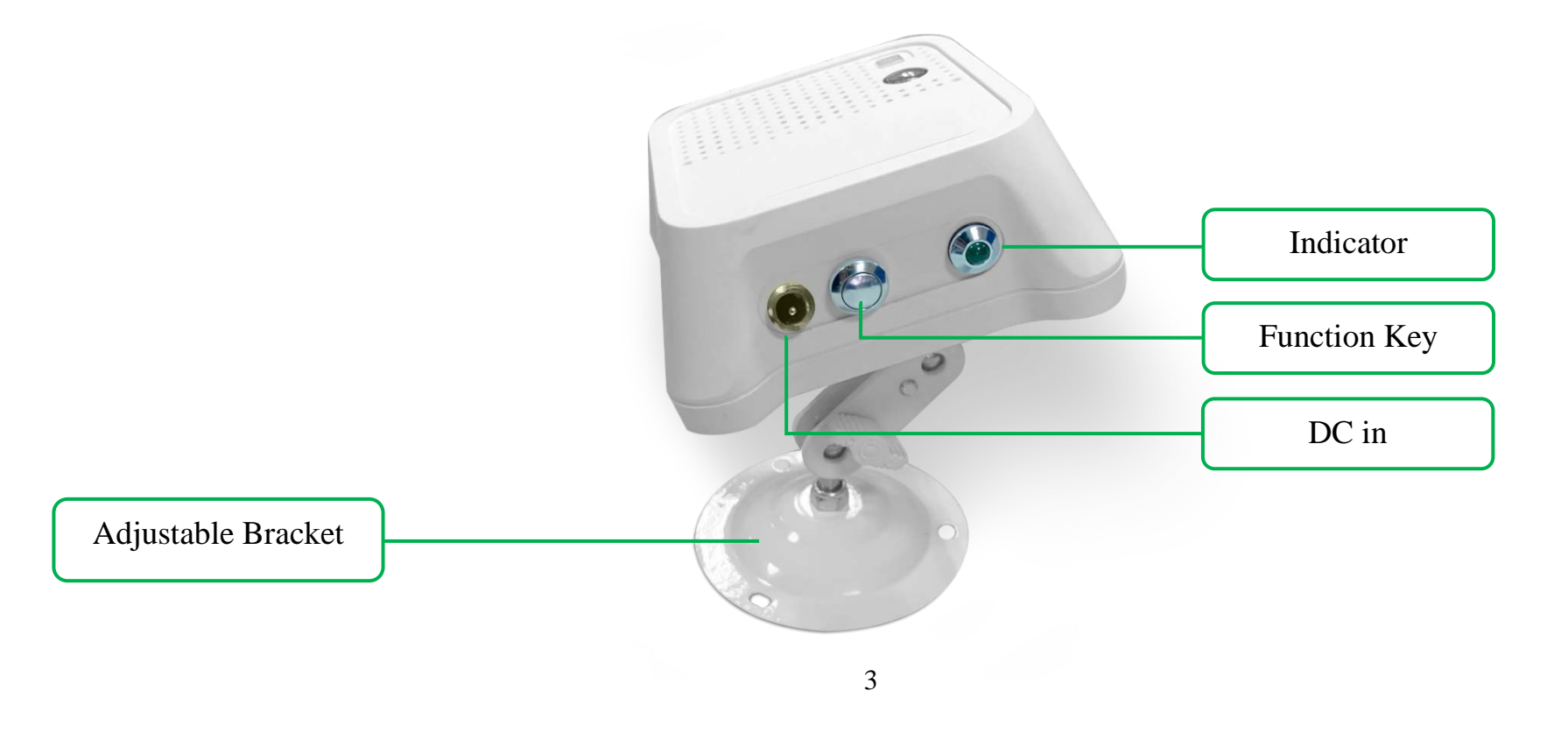

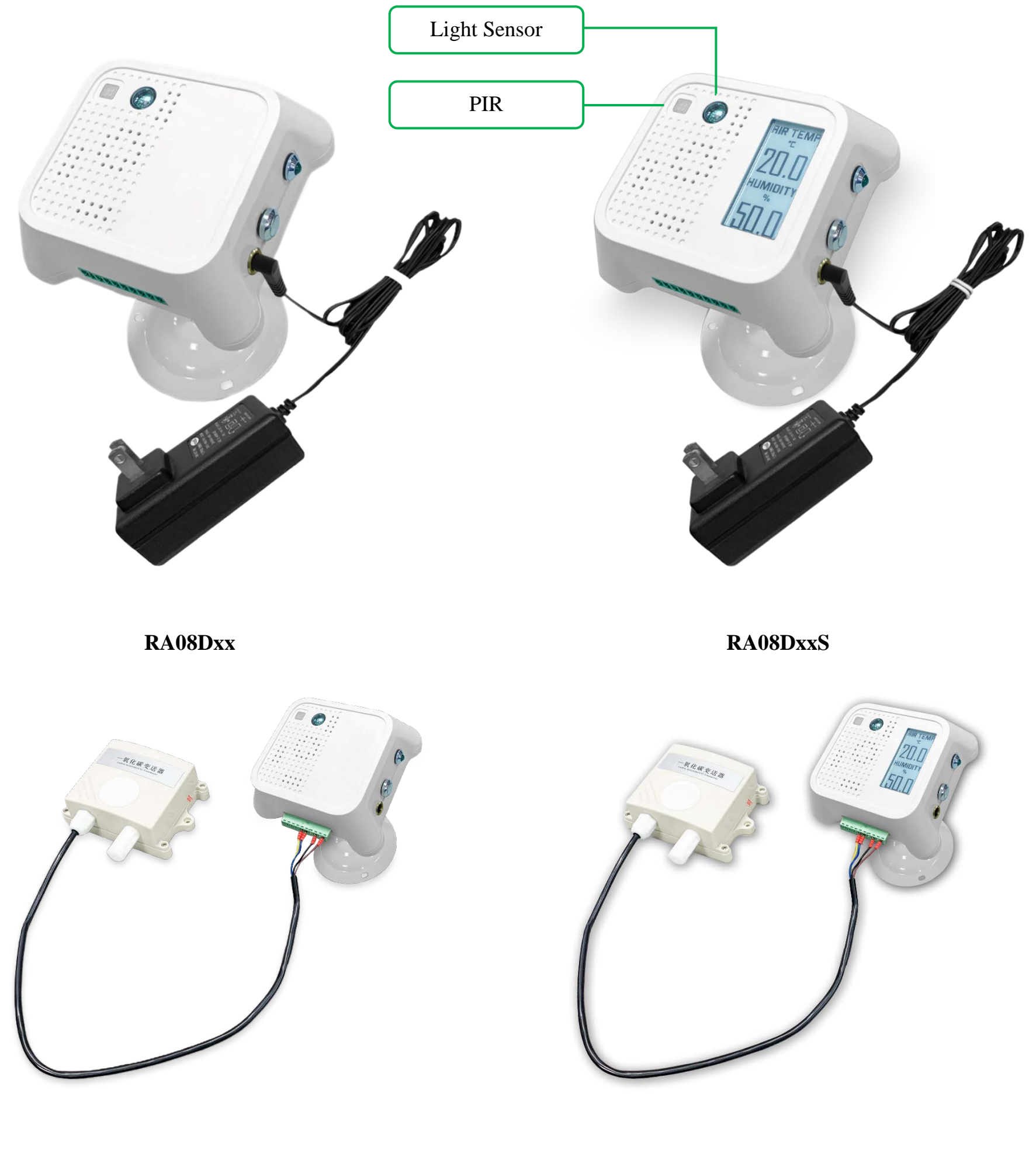

 **RA08Dxx+CO Sensor RA08DxxS+CO Sensor**

## <span id="page-4-0"></span>**3. Features**

- Powered by DC 12V adapter
- SX1262 wireless communication module
- $\bullet$  Compatible with LoRaWAN<sup>TM</sup> Class A device
- Frequency hopping spread spectrum
- Support third-party platforms: Actility/ThingPark, TTN, MyDevices/Cayenne

## <span id="page-4-1"></span>**4. Setup Instruction**

## <span id="page-4-2"></span>**4.1 On/Off**

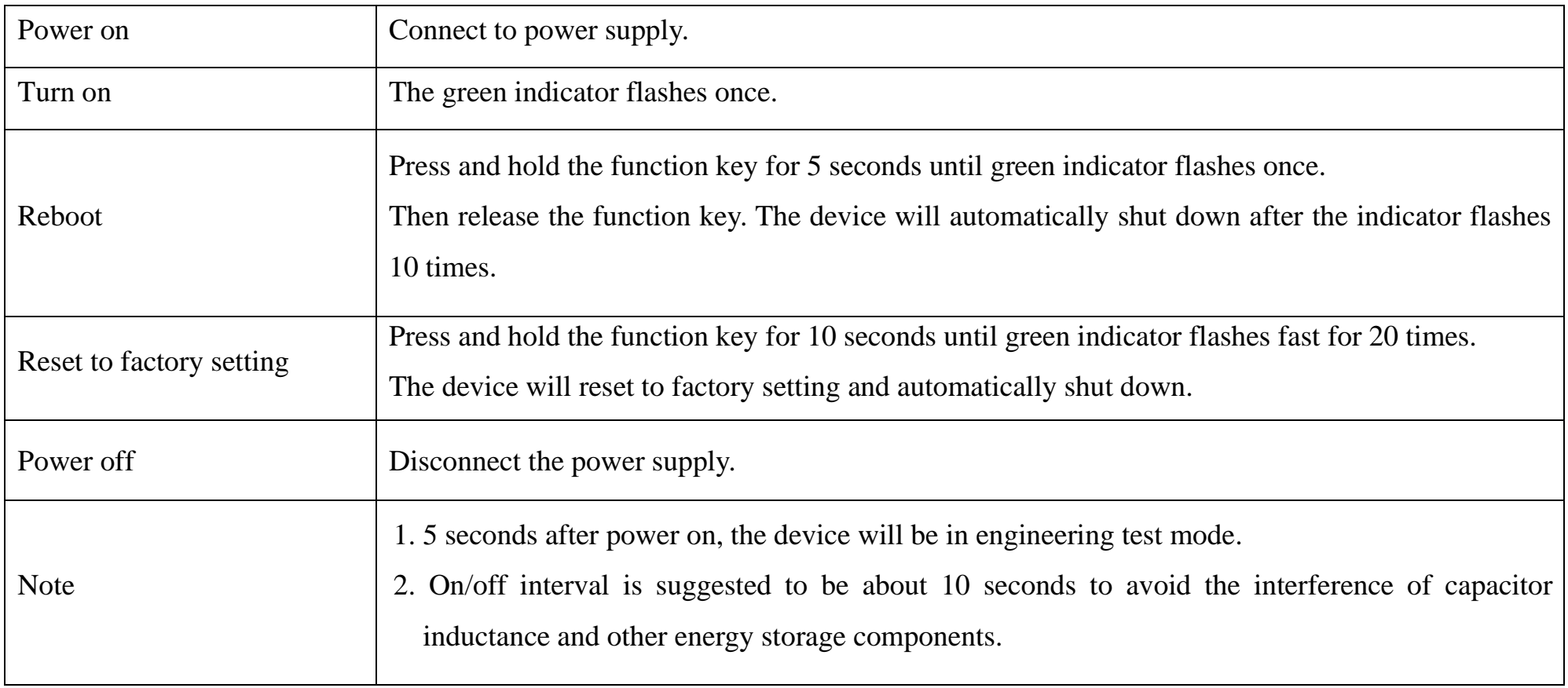

## <span id="page-4-3"></span>**4.2 Network Joining**

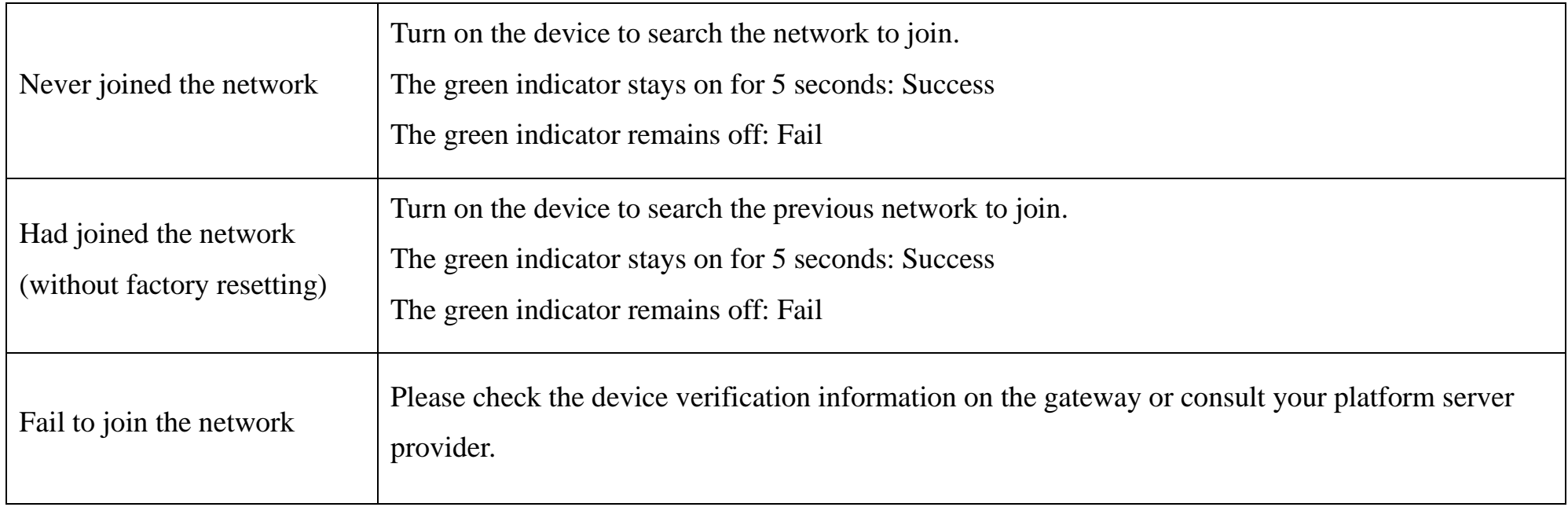

## <span id="page-5-0"></span>**4.3 Function Key**

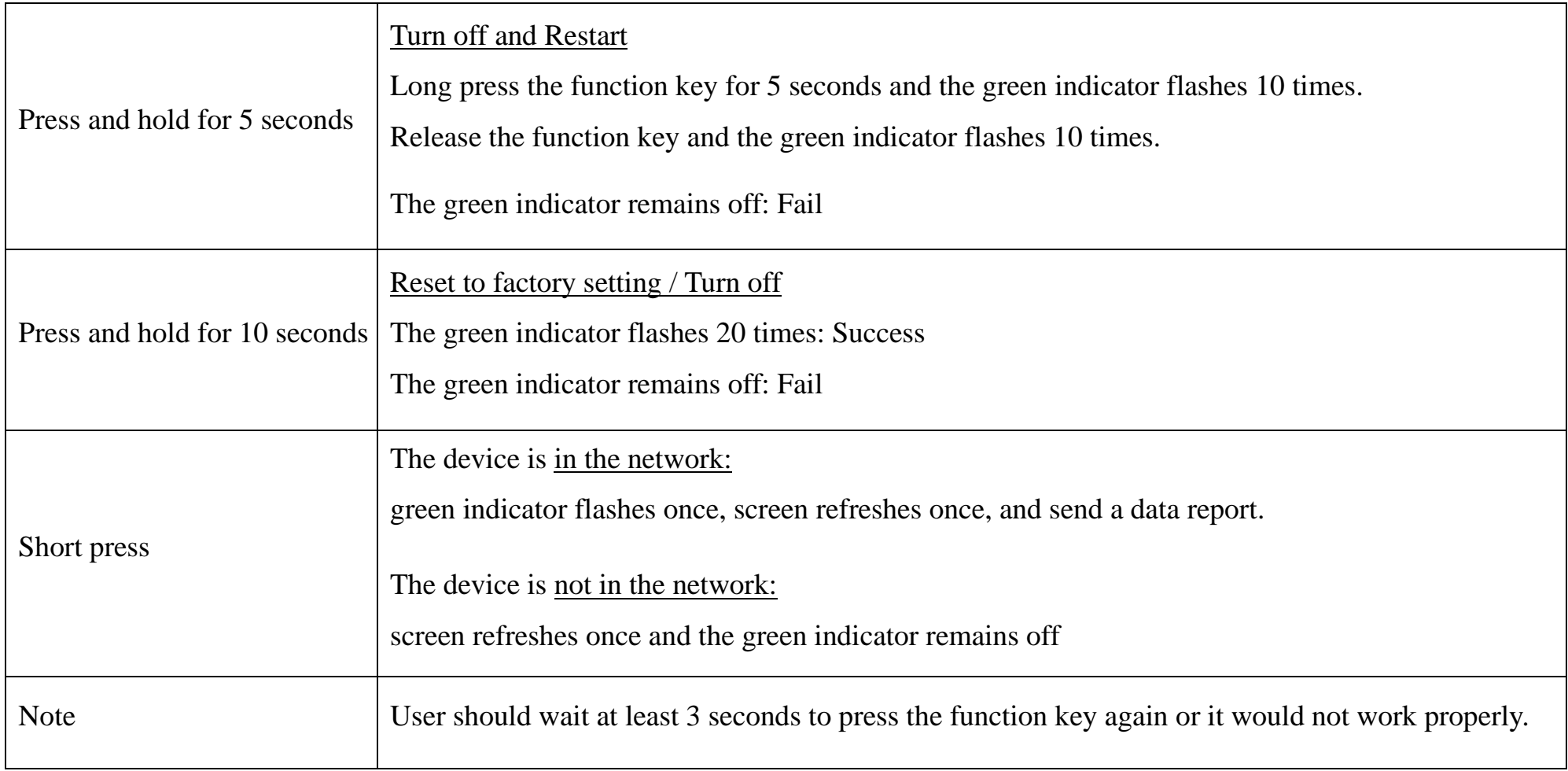

## <span id="page-5-1"></span>**4.4 Sleeping Mode**

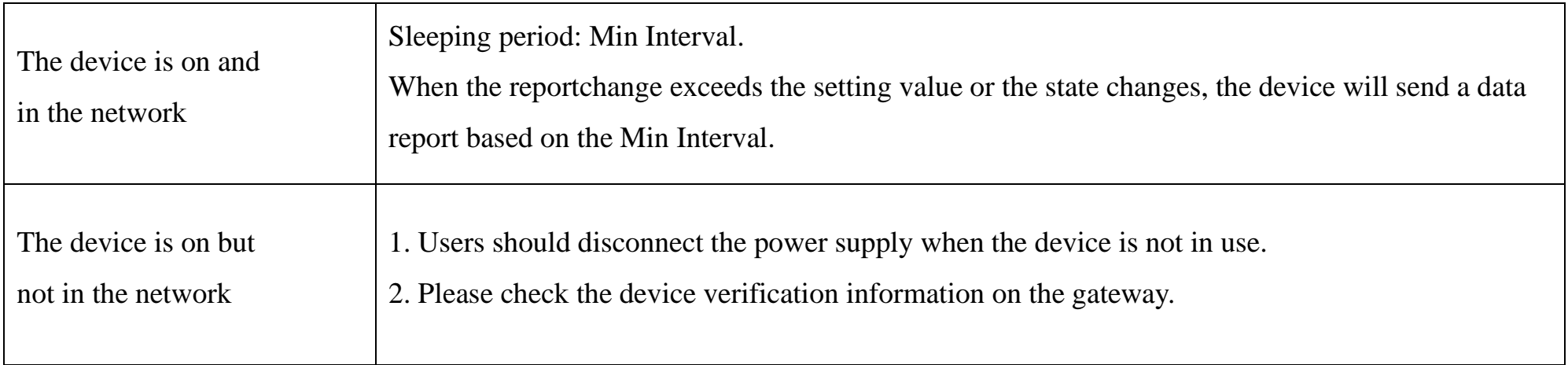

## <span id="page-6-0"></span>**5. Data Report**

After powering on, the device would refresh the information on the screen and send a version packet report along with an uplink packet. The device sends data based on the default configuration before any configuration is done. Please do not send commands without turning on the device.

#### **Default Setting:**

Max Interval: 0x0384 (900s)

Min Interval: 0x0384 (900s)

// The Max and Min Intervals shall not be less than 5 minutes for devices with HCHO and  $O_3$  sensors.

// The Max and Min Intervals shall not be less than 3 minutes for the rest of the devices.

IRDisableTime: 0x001E (30s)

IRDectionTime: 0x012C (300s)

## **CO2:**

Fluctuation of  $CO<sub>2</sub>$  data caused by delivery and storage time could be calibrated.

Please refer to [5.2 Example of ConfigureCmd](#page-11-0) and 7. CO<sub>2</sub> [Sensor Calibration](#page-19-0) for detailed information.

#### **TVOC:**

- (1) Two hours after powering on, the data sent by devices with TVOC sensors are for reference only.
- (2) If the data is way higher or below the setting, the device should be placed in an environment with fresh air for 24 to 48 hours until the data is back to normal value.
- (3) TVOC level:

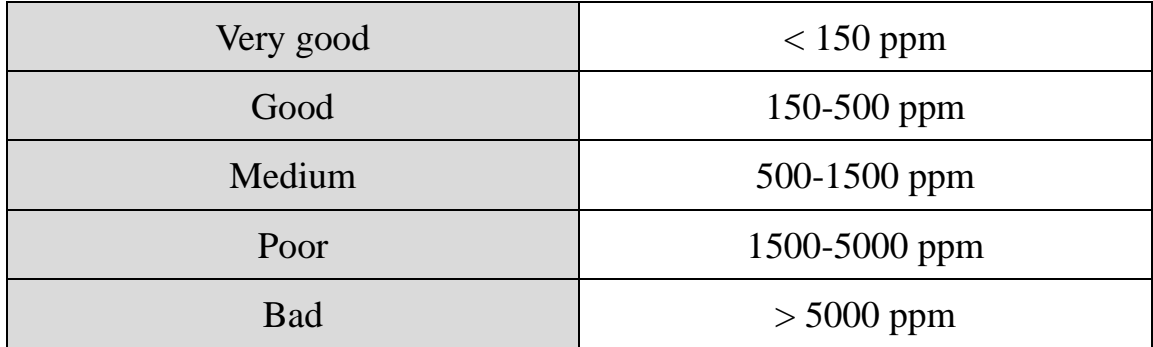

**Data shown on the RA08DxxS e-paper display:**

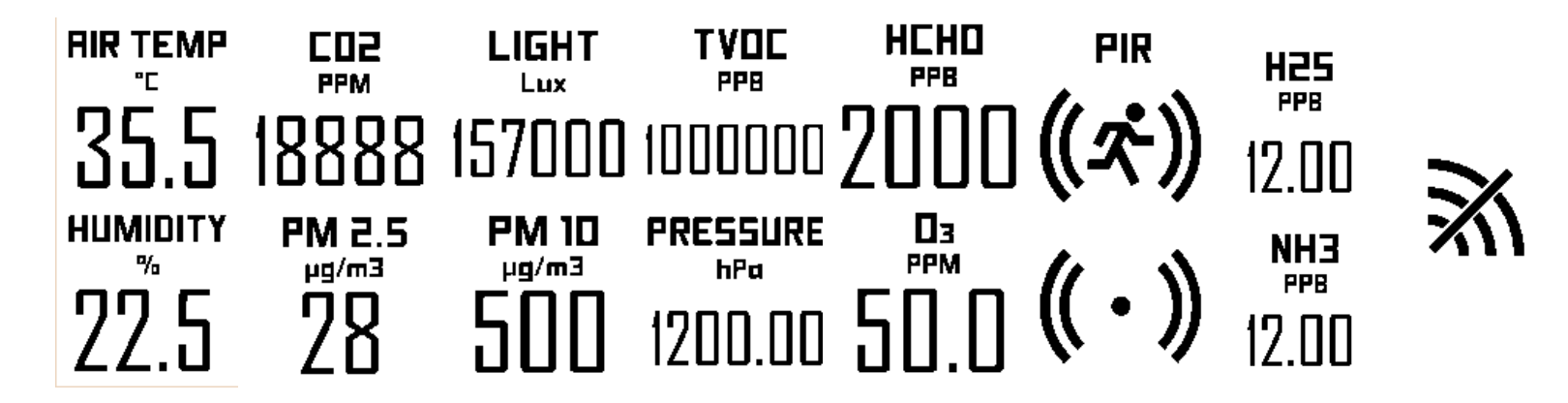

The information shown on the screen is based on user's choice of sensor. It would be refreshed by pressing the function key, triggering

the PIR, or refreshed based on the report interval.

// FFFF of reported data and "—" on the screen means the sensors are turning on or disconnected and errors of sensors.

#### **Data collecting and transmission:**

(1)Join the network:

Press the function key (indicator flashes once) / trigger PIR, read data, refresh screen, report detected data (based on the report interval)

(2)Without joining the network:

Press the function key / trigger PIR to get data and refresh the information on the screen.

// The interval of data packets would be 10 seconds by default.

// When the  $ack = 0x01$ , the intervals would be 30 seconds.

Note:

Please refer Netvox LoRaWAN Application Command document and Netvox Lora Command Resolver <http://www.netvox.com.cn:8888/cmddoc> to resolve uplink data.

Data report configuration and sending period are as follows:

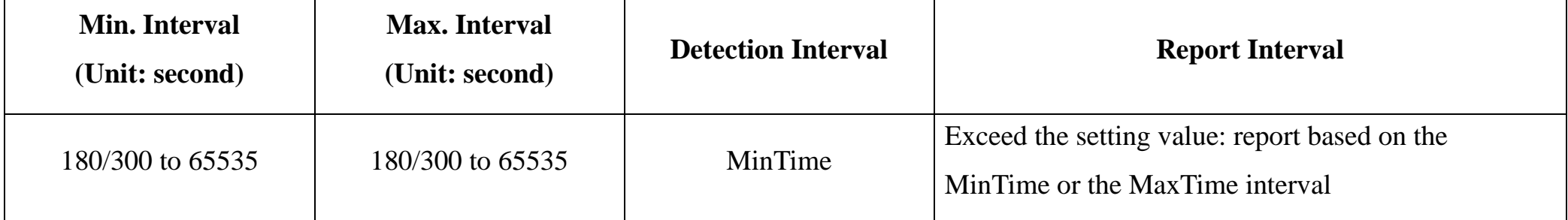

## <span id="page-7-0"></span>**5.1 Example of ReportDataCmd**

FPort: 0x06

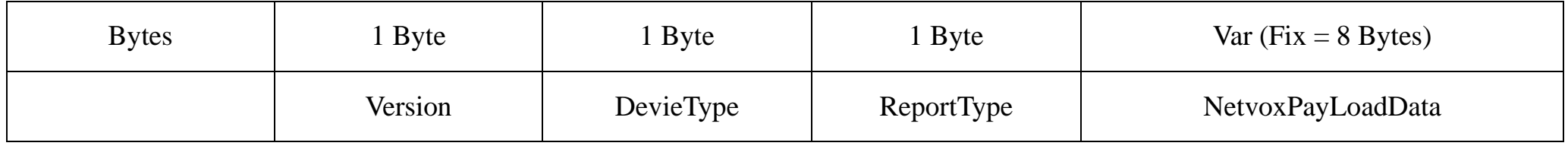

**Version**– 1 bytes –0x01——the Version of NetvoxLoRaWAN Application Command Version

**DeviceType**– 1 byte – Device Type of Device

**ReportType** – 1 byte – the Presentation of the NetvoxPayLoadData, according the devicetype

**NetvoxPayLoadData**– Fixed bytes (Fixed =8bytes)

#### **Tips**

## **1. Battery Voltage:**

If the battery is equal to 0x00, it means that the device is powered by a DC power supply.

## **2. Version Packet:**

When Report Type=0x00 is the version packet, such as  $01A0000A01202307030000$ , the firmware version is 2023.07.03.

## **3. Data Packet:**

When Report Type=0x01 is data packet.

(If the device data exceeds 11 bytes or there are shared data packets, the Report Type will have different values.)

## **4. Signed Value:**

When the temperature is negative, 2's complement should be calculated.

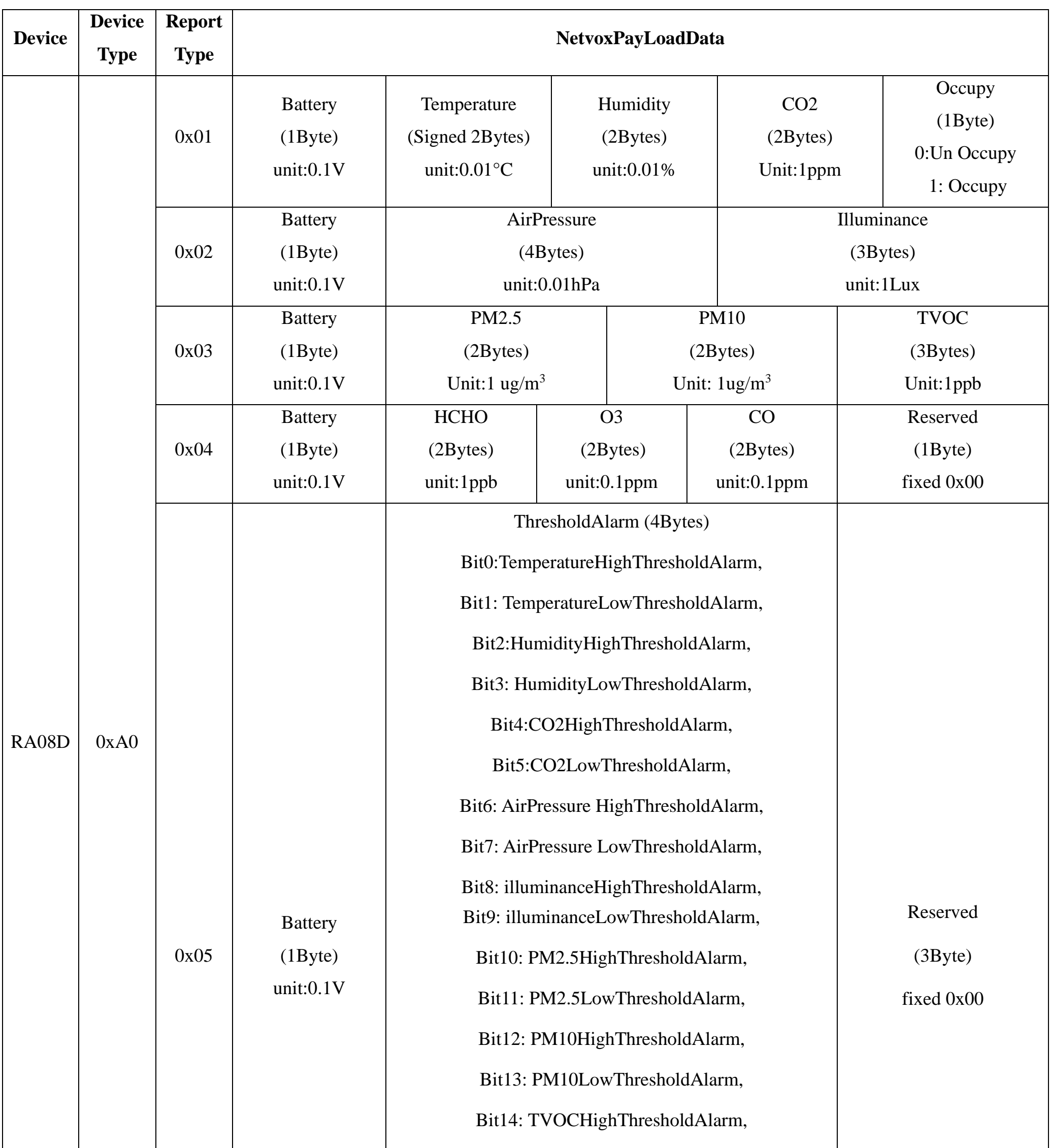

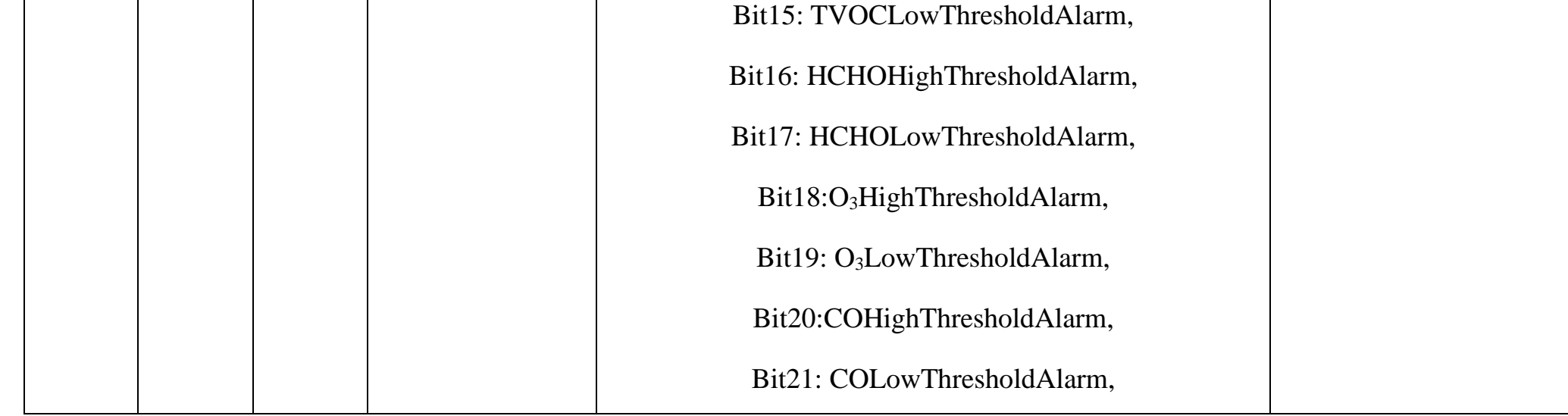

Uplink:

#### **Data #1 01A00100097A151F020C01**

 $1<sup>st</sup>$  byte (01): Version

 $2<sup>nd</sup>$  byte (A0): DeviceType 0xA0 - RA08D Series

3rd byte (01): ReportType

 $4<sup>th</sup>$  byte (00): Battery – DC power supply

5<sup>th</sup> 6<sup>th</sup> byte (097A): Temperature-24.26°C, 97A (Hex)= 2426 (Dec), 2426\*0.01°C = 24.26°C

 $7<sup>th</sup> 8<sup>th</sup>$  byte (151F): Humidity - 54.07%, 151F (Hex) = 5407 (Dec), 5407\*0.01% = 54.07%

9<sup>th</sup> 10<sup>th</sup> byte (020C): CO<sub>2</sub> - 524ppm, 020C (Hex) = 524 (Dec), 524\*1ppm = 524ppm

 $11<sup>th</sup>$  byte (01): Occupy - 1

#### **Data #2 01A002000001870F000032**

 $1<sup>st</sup>$  byte (01): Version

 $2<sup>nd</sup>$  byte (A0): DeviceType 0xA0 - RA08D Series

3rd byte (02): ReportType

 $4<sup>th</sup>$  byte (00): Battery – DC power supply

5th - 8th byte (0001870F): Air Pressure-1001.11hPa, 0001870F (Hex) = 100111 (Dec), 100111 \* 0.01 hPa = 1001.11 hPa

9<sup>th</sup> - 11<sup>th</sup> byt e(000032): illuminance - 50Lux, 000032 (Hex) = 50 (Dec), 50  $*$  1Lux = 50Lux

9<sup>th</sup>-11<sup>th</sup> byte (000007): TVOC/VOC-7ppb, 000007 (Hex) = 7 (Dec), 7\*1ppb = 7ppb

## **Data #3 01A00300FFFFFFFF000007**

 $1<sup>st</sup>$  byte (01): Version  $2<sup>nd</sup>$  byte (A0): DeviceType 0xA0 - RA08D Series

3rd byte (03): ReportType

 $4<sup>th</sup>$  byte (00): Battery-DC power supply

 $7<sup>th</sup>-8<sup>th</sup>$  byte (FFFF): PM10-FFFF (N/A)

 $5<sup>th</sup>-6<sup>th</sup>$  (FFFF): PM2.5 - FFFF (N/A)

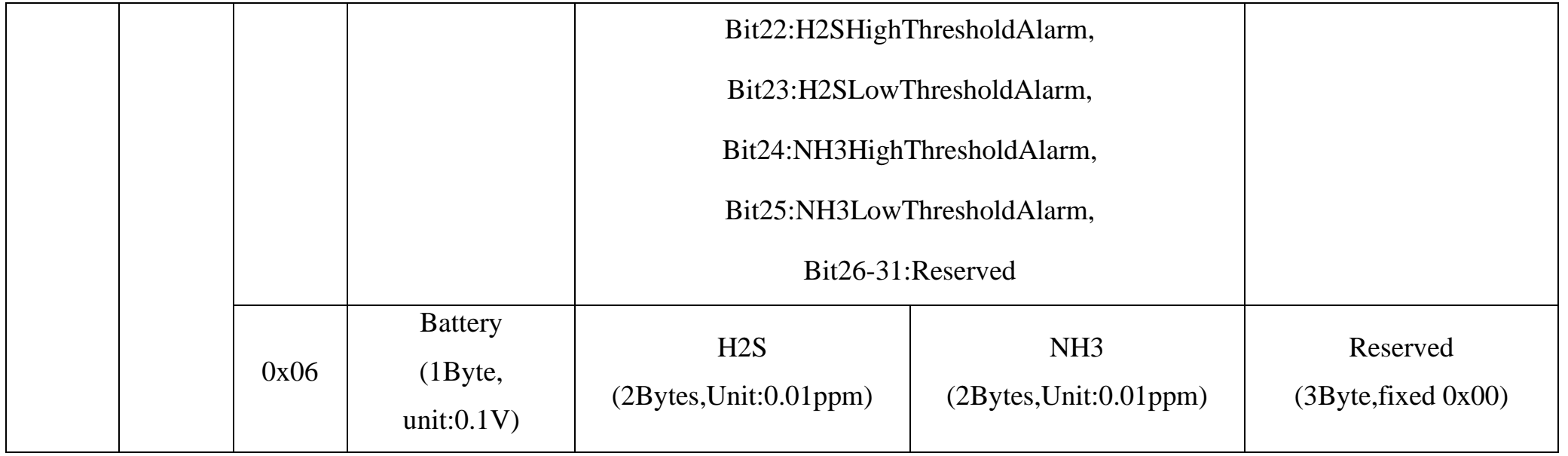

#### **Data #4 01A00400000AFFFFFFFF00**

 $1<sup>st</sup>$  byte (01): Version  $2<sup>nd</sup>$  byte (A0): DeviceType 0xA0 - RA08D Series 3rd byte (04): ReportType  $4<sup>th</sup>$  byte (00): Battery – DC power supply  $5<sup>th</sup>-6<sup>th</sup>(000A)$ : HCHO - 10ppb, 000A (Hex) = 10 (Dec), 10  $*$  1ppb = 10ppb  $7<sup>th</sup>-8<sup>th</sup>$  byte (FFFF):  $O_3$  – FFFF (N/A)  $9<sup>th</sup>$ -10<sup>th</sup> byte (FFFF): CO – FFFF (N/A)  $11<sup>th</sup>$  byte (00): Reserved

### **Data #5 01A0050000000001000000**

 $1<sup>st</sup>$  byte (01): Version

 $2<sup>nd</sup>$  byte (A0): DeviceType 0xA0 - RA08D Series

3rd byte (05): ReportType

 $4<sup>th</sup> byte(00)$ : Battery – DC power supply

 $5<sup>th</sup>-8<sup>th</sup> (00000001)$ : ThresholdAlarm $-1 = 00000001$ (binary), bit $0 = 1$  (TemperatureHighThresholdAlarm)

9<sup>th</sup>-11<sup>th</sup> byte (000000): Reserved

## **Data #6 01A0060000030000000000**

 $1<sup>st</sup>$  byte (01): Version  $2<sup>nd</sup>$  byte (A0): DeviceType 0xA0 - RA08D Series 3rd byte (06): ReportType 4th byte(00): Battery-DC power supply  $5<sup>th</sup>-6<sup>th</sup>(0003)$ : H<sub>2</sub>S - 0.03ppm, 3 (Hex) = 3 (Dec), 3\*0.01ppm = 0.03ppm  $7<sup>th</sup> - 8<sup>th</sup> (0000)$ : NH<sub>3</sub>-0ppm  $9<sup>th</sup>-11<sup>th</sup>$  byte (000000): Reserved

## <span id="page-11-0"></span>**5.2 Example of ConfigureCmd**

## FPort: 0x07

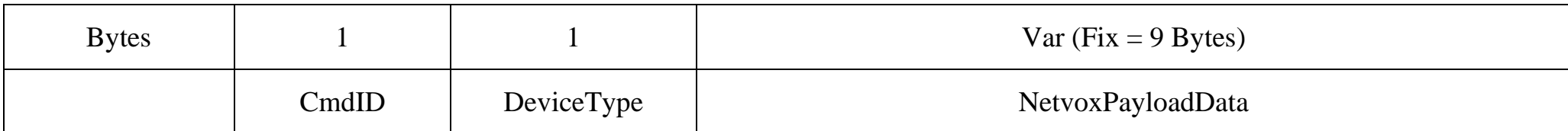

**CmdID**– 1 byte

**DeviceType**– 1 byte – Device Type of Device

The devicetype is listed in Netvox LoRaWAN Application Devicetype.doc

**NetvoxPayLoadData**– var bytes (Max=9bytes)

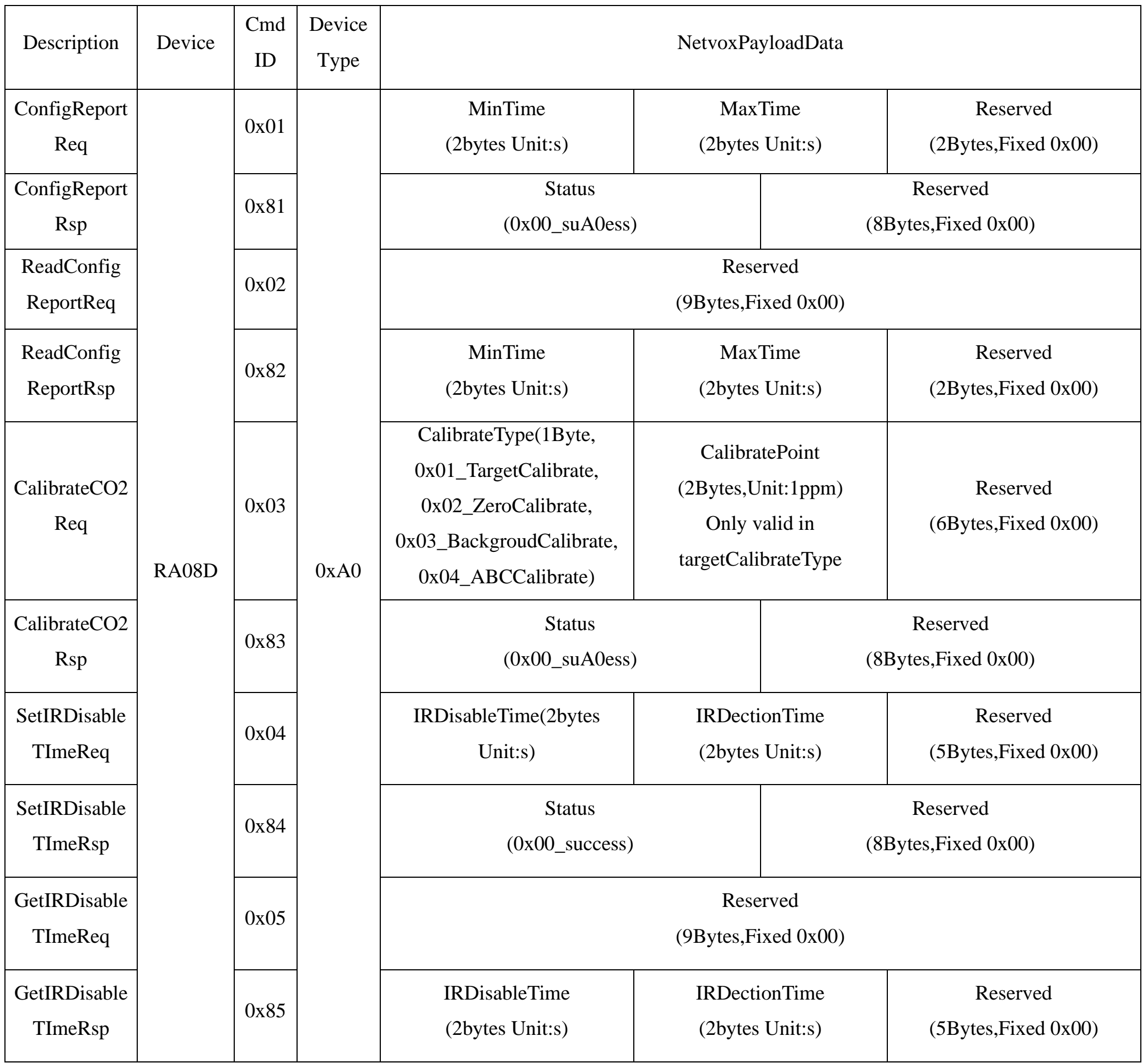

#### (1) Configure device parameters

MinTime = 900s (0x0384), MaxTime = 900s (0x0384)

Downlink: 01A0038403840000000000

Response: 81A0000000000000000000 (Configuration success)

81A0010000000000000000 (Configuration failure)

(2) Read device configuration parameters

Downlink: 02A0000000000000000000

Response: 82A0038403840000000000 (Current configuration)

(3) Calibrate  $CO<sub>2</sub>$  sensor parameters

Downlink: 03A00103E8000000000000 //Choose Target-calibrations

(calibrate as the  $CO<sub>2</sub>$  level reaches 1000ppm) ( $CO<sub>2</sub>$  level could be configured)

03A002000000000000000000000 //Choose Zero-calibrations (calibrate as the  $CO<sub>2</sub>$  level is 0ppm)

03A003000000000000000000000 //(calibrate as the  $CO<sub>2</sub>$  level is 400ppm)

03A0040000000000000000 //Choose ABC-calibrations

(Note: The device would auto-calibrate as it turns on. The interval of auto-calibration would be 8 days. The device shall be exposed to the environment with fresh air at least 1 time to ensure the accuracy of the results.)

Response: 83A0000000000000000000 (Configuration success) // (Target/Zero/Background/ABC-calibrations)

83A0010000000000000000000 (Configuration failure) // After calibration, the  $CO<sub>2</sub>$  level exceeds the accuracy range.

## (4) SetIRDisableTImeReq

Downlink: 04A0001E012C0000000000

Response: 84A0000000000000000000 (Current configuration)

## (5) GetIRDisableTImeReq

Downlink: 05A0000000000000000000

Response: 85A0001E012C0000000000 (Current configuration)

## <span id="page-13-0"></span>**5.3 ReadBackUpData**

## FPort: 0x0C

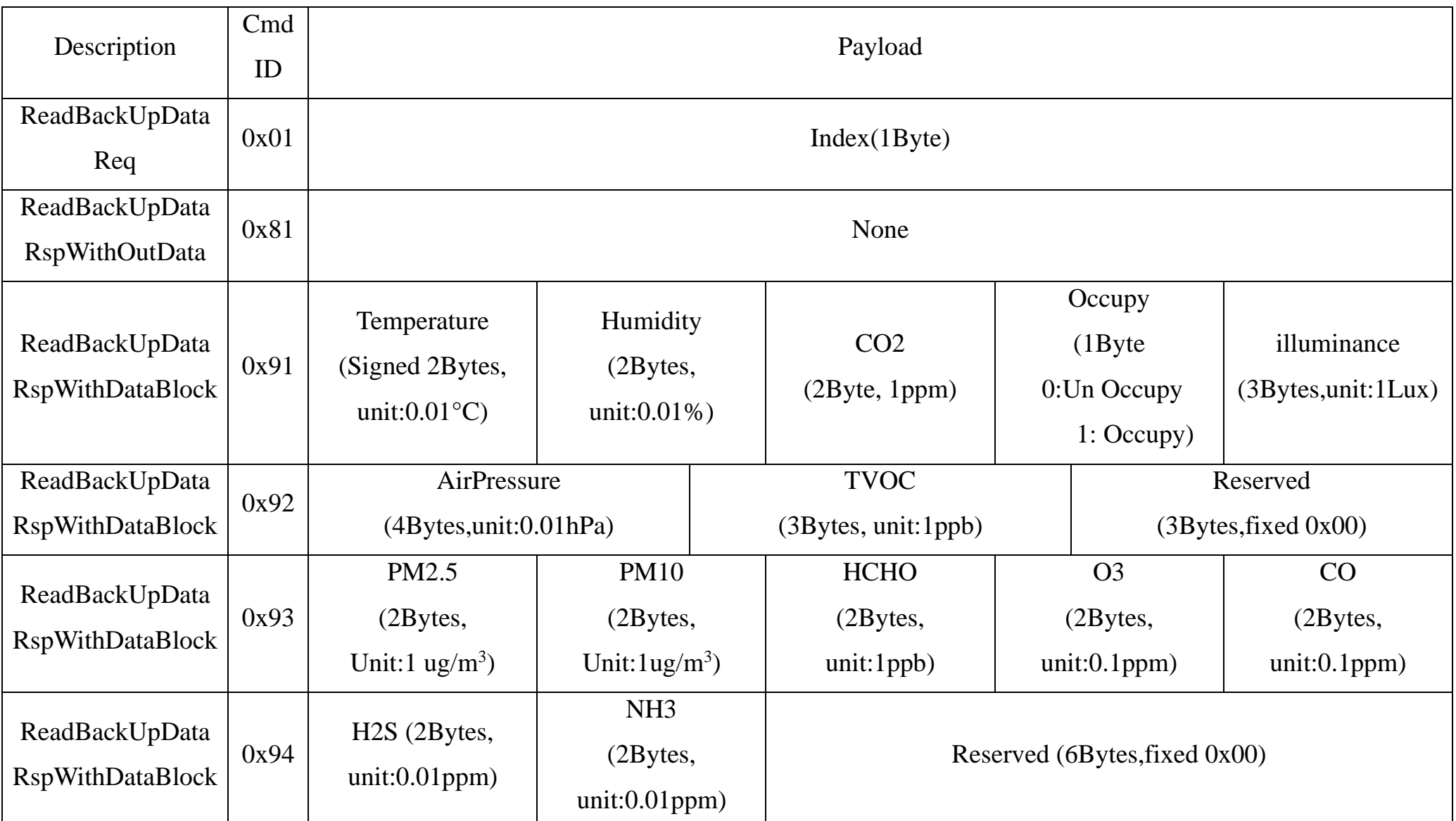

Uplink

#### **Data #1 91099915BD01800100002E**

```
1st byte (91): CmdID
```
 $2<sup>nd</sup>$ - 3<sup>rd</sup> byte (0999): Temperature1-24.57°C, 0999 (Hex) = 2457 (Dec), 2457  $*$  0.01°C = 24.57°C

 $4<sup>th</sup>-5<sup>th</sup>$  byte (15BD): Humidity - 55.65%, 15BD (Hex) = 5565 (Dec), 5565  $*$  0.01% = 55.65%

 $6<sup>th</sup>-7<sup>th</sup>$  byte (0180): CO<sub>2</sub> - 384ppm, 0180 (Hex) = 384 (Dec), 384  $*$  1ppm = 384ppm

8<sup>th</sup> byte (01): Occupy

9<sup>th</sup>-11<sup>th</sup> byte (00002E): illuminance1-46Lux, 00002E (Hex) = 46 (Dec), 46  $*$  1Lux = 46Lux

#### **Data #2 9200018C4A000007000000**

1st byte (92): CmdID

 $2<sup>nd</sup>$ - 5<sup>th</sup>byte (00018C4A): AirPressure-1014.50hPa, 00018C4A (Hex) = 101450 (Dec), 101450  $*$  0.01hPa = 1014.50hPa

 $6<sup>th</sup>-8<sup>th</sup>$  byte (000007): TVOC - 7ppb, 000007(Hex)=7(Dec),7\*1ppb=7ppb

 $9^{\text{th}}$ -11<sup>th</sup> byte (000000): Reserved

#### Data #3 93FFFFFFFFFFFFF0000FFFF

1st byte (93): CmdID

```
2<sup>nd</sup>- 3<sup>rd</sup>byte (FFFF): PM2.5 – FFFF(N/A)
```
 $4<sup>th</sup>-5<sup>th</sup>$  byte (FFFF): PM10-FFFF(N/A)

 $6<sup>th</sup>-7<sup>th</sup>$  byte (FFFF): HCHO-FFFF(N/A)

 $8<sup>th</sup>-9<sup>th</sup>$  byte (0000): O<sub>3</sub> - 0.0ppm, 0000 (Hex) = 0 (Dec), 0  $*$  0.1ppm = 0.0ppm

 $10^{th}$ -11<sup>th</sup> byte (FFFF): CO – FFFF(N/A)

## **Data #4 9400010000000000000000**

1st byte (94): CmdID

 $2<sup>nd</sup>$ - 3<sup>rd</sup>byte (0001): H<sub>2</sub>S-0.01ppm, 001 (Hex) = 1(Dec), 1\* 0.01 = 0.01ppm

 $4<sup>th</sup> - 5<sup>th</sup>$  byte (0000): NH<sub>3</sub> - 0ppm

6th-11th byte (000000000000): Reserved

## <span id="page-15-0"></span>**5.4 Example of GlobalCalibrateCmd**

## FPort: 0x0E

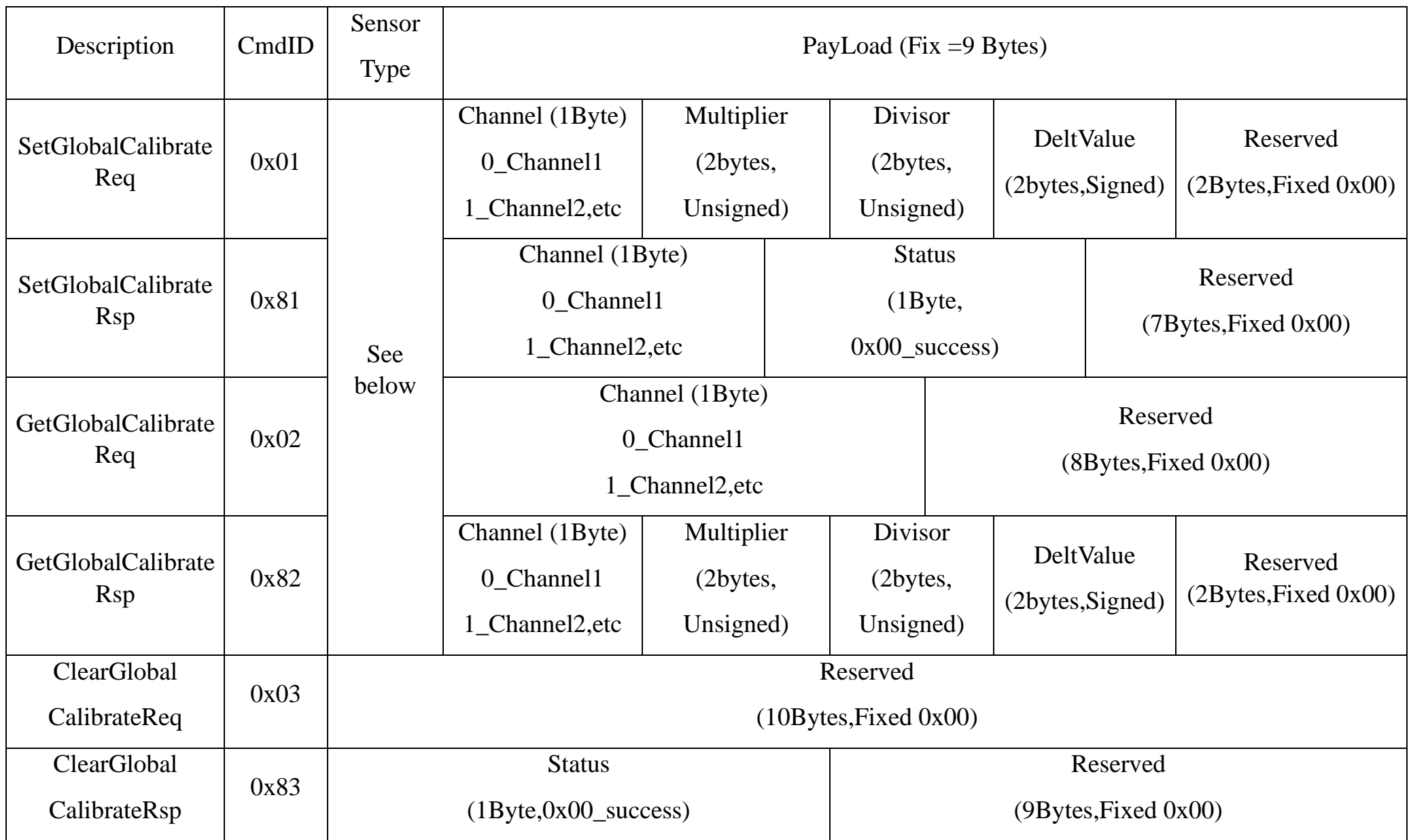

Default: Channel =  $0x00$  (cannot be configured)

## (1) SetGlobalCalibrateReq

Calibrate the RA08D CO<sub>2</sub> sensor by increasing 100ppm

SensorType: 0x06; channel: 0x00; Multiplier: 0x0001; Divisor: 0x0001; DeltValue: 0x0064

#### **SensorType - byte** 0x01\_Temperature Sensor 0x02\_Humidity Sensor 0x03\_Light Sensor 0x06\_CO2 Sensor 0x35\_Air PressSensor **Channel -** byte 0x00\_ CO2 0x01\_ temperature 0x02\_ humidity 0x03\_ light 0x04\_ air press

Downlink: 0106000001000100640000

## Response: 8106000000000000000000

(2) GetGlobalCalibrateReq

## Downlink: 0206000000000000000000

Response: 8206000001000100640000

(3) Calibrate the RA08D CO2 sensor by decreasing 100ppm

SensorType: 0x06; channel: 0x00; Multiplier: 0x0001; Divisor: 0x0001; DeltValue: 0xFF9C

SetGlobalCalibrateReq:

Downlink: 01060000010001FF9C0000

Response: 8106000000000000000000

GetGlobalCalibrateReq:

Downlink: 0206000000000000000000

Response: 82060000010001FF9C0000

(4) ClearGlobalCalibrateReq:

Downlink: 0300000000000000000000

Response: 8300000000000000000000

### <span id="page-17-0"></span>**5.5 Set/GetSensorAlarmThresholdCmd**

#### FPort: 0x10

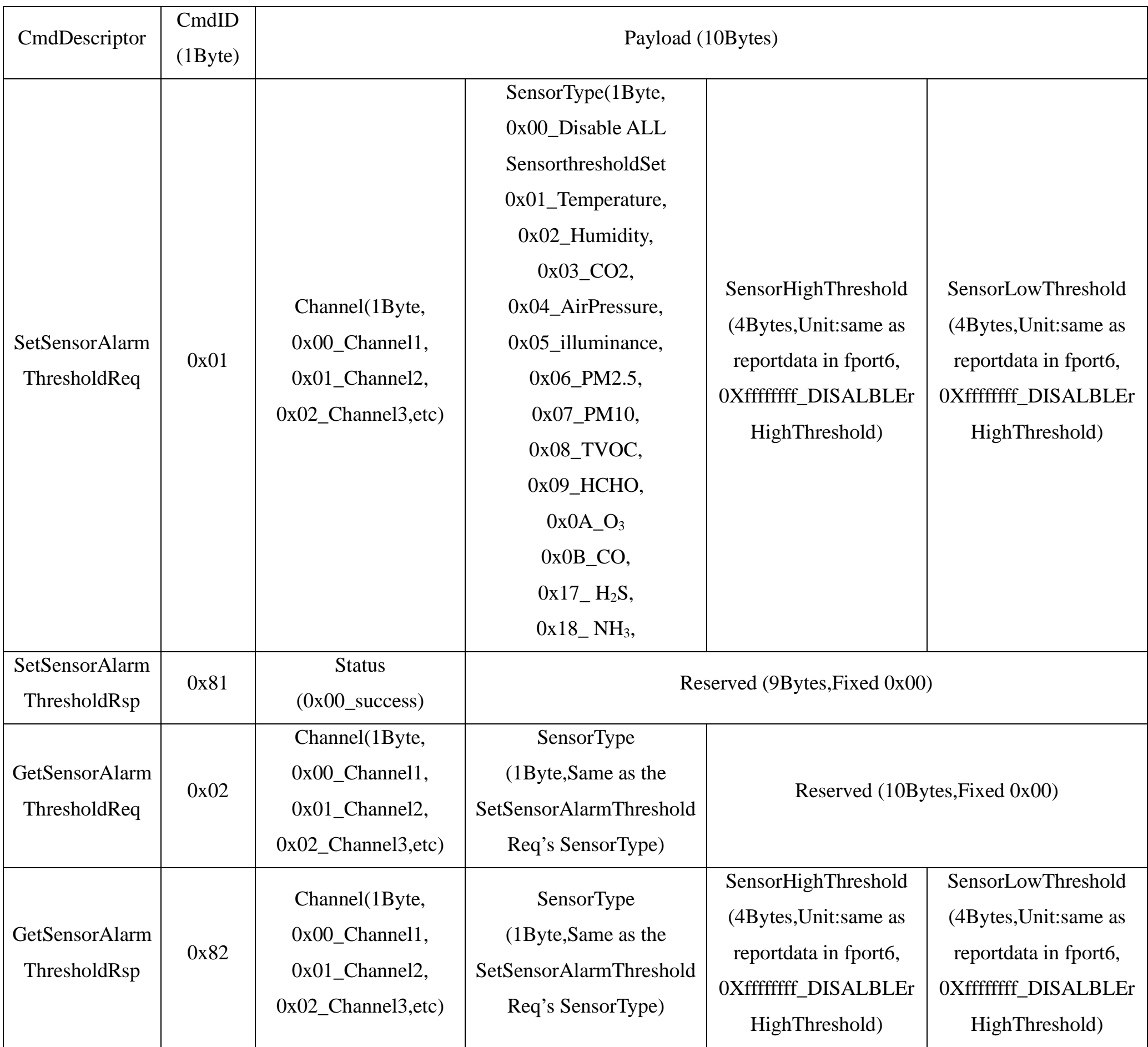

SetSensorAlarmThresholdReq: (when the temperature is higher than the HighThreshold or lower than the LowThreshold, the device would upload reporttype  $= 0x05$ )

(1) Set the temperature HighThreshold as 40.05℃ and LowThreshold as 10.05℃

Downlink: 01000100000FA5000003ED // 0FA5 (Hex) = 4005 (Dec), 4005 \* 0.01°C = 40.05°C,

03ED (Hex) = 1005 (Dec),  $1005 * 0.01 °C = 10.05 °C$ 

## Response: 810001000000000000000000

(2) GetSensorAlarmThresholdReq

Downlink: 0200010000000000000000

Response: 82000100000FA5000003ED

(3) Disable all sensor thresholds. (Configure the Sensor Type to 0)

Downlink: 0100000000000000000000

Response: 810000000000000000000

## <span id="page-18-0"></span>**5.6 Set/GetNetvoxLoRaWANRejoinCmd**

(To check if the device is still in the network. If the device is disconnected, it will automatically rejoin back to the network.)

## Fport: 0x20

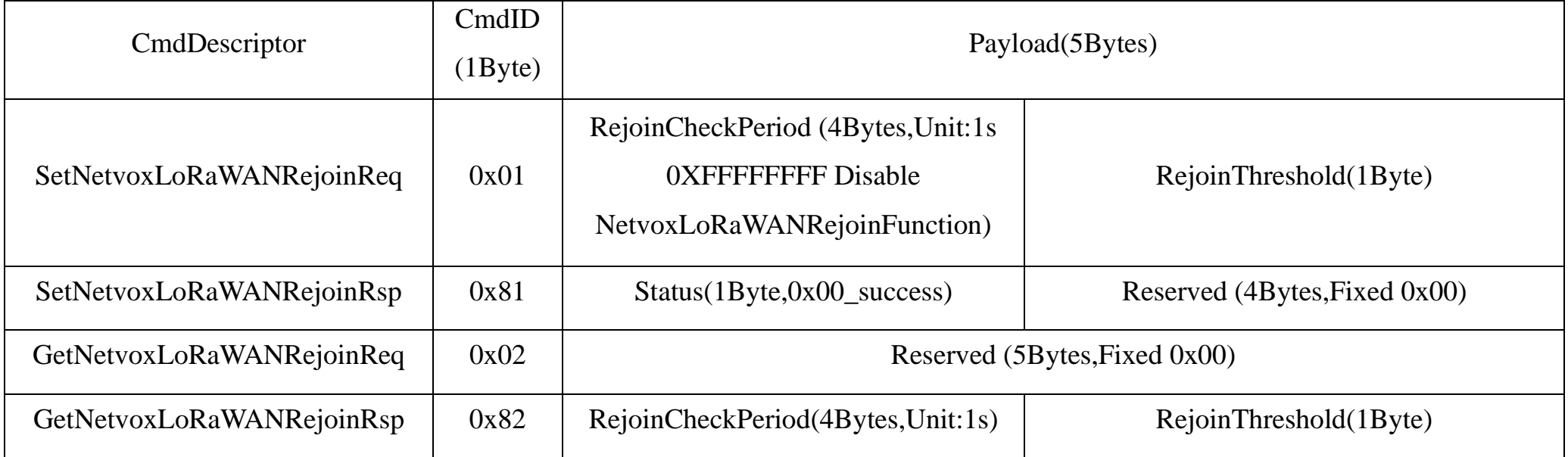

Note: (a) Set RejoinCheckThreshold as 0xFFFFFFFF to stop the device from rejoining the network.

(b) The last configuration would be kept as users reset the device back to the factory setting.

(c) Default setting: RejoinCheckPeriod =  $2$  (hr) and RejoinThreshold =  $3$  (times)

## 1. Configure device parameters

RejoinCheckPeriod = 60min (0x00000E10), RejoinThreshold = 3 times (0x03)

Downlink: 0100000E1003

Response: 810000000000 (configuration success)

810100000000 (configuration fail)

2. Read configuration

Downlink: 020000000000

Response: 8200000E1003

## <span id="page-19-0"></span>**7. CO2 Sensor Calibration**

#### **(1) Target Calibration**

Target concentration calibration assumes that sensor is put into a target environment with a known  $CO<sub>2</sub>$  concentration. A target concentration value must be written to Target calibration register.

#### **(2) Zero Calibration**

Zero-calibrations are the most accurate recalibration routine and are not at all affected performance-wise by having an available pressure sensor on host for accurate pressure-compensated references.

A zero-ppm environment is most easily created by flushing the optical cell of the sensor module and filling up an encapsulating enclosure with nitrogen gas, N2, displacing all previous air volume concentrations. Another less reliable or accurate zero reference point can be created by scrubbing an airflow using e.g. Soda lime.

#### **(3) Background Calibration**

A "fresh air" baseline environment is by default 400ppm at normal ambient atmospheric pressure by sea level. It can be referenced in a crude way by placing the sensor in direct proximity to outdoor air, free of combustion sources and human presence, preferably during either by open window or fresh air inlets or similar. Calibration gas by exactly 400ppm can be purchased and used.

#### **(4) ABC Calibration**

If such an environment can never be expected to occur, either by sensor locality or ever-presence of  $CO<sub>2</sub>$  emission sources, or exposure to even lower concentrations than the natural fresh air baseline, then ABC recalibration can't be used. In each new measurement period, the sensor will compare it to the stored one at the ABC parameters registers, and if new values show a lower  $CO_2$ -equivalent raw signal while also in a stable environment, the reference is updated with these new values. The ABC algorithm also has a limit on how much it is allowed to change the baseline correction offset with, per each ABC cycle, meaning that self-calibrating to adjust to bigger drifts or signal changes may take more than one ABC cycle.

The Automatic Baseline Correction algorithm is a proprietary Senseair method for referencing to "fresh air" as the lowest, but required stable, CO<sub>2</sub>-equivalent internal signal the sensor has measured during a set time period. This time period by default is 180hrs and can be changed by the host, it's recommended to be something like an 8 day period as to catch low-occupancy and other lower-emission time periods and favourable outdoor wind-directions and similar which can plausibly and routinely expose the sensor to the most true fresh air environment.

## <span id="page-20-0"></span>**8. Important Maintenance Instructions**

Kindly pay attention to the following in order to achieve the best maintenance of the product:

- Do not put the device near or submerge into water. Minerals in rain, moisture, and other liquids could cause corrosion of electronic components. Please dry the device, if it gets wet.
- Do not use or store the device in dusty or dirty environments to prevent damage to parts and electronic components.
- Do not store the device in high temperatures. This may shorten the lifespan of electronic components, damage batteries, and deform plastic parts.
- Do not store the device in cold temperatures. Moisture may damage circuit boards as the temperatures rise.
- Do not throw or cause other unnecessary shocks to the device. This may damage internal circuits and delicate components.
- Do not clean the device with strong chemicals, detergents, or strong detergents.
- Do not apply the device with paint. This may block detachable parts and cause malfunction.
- Do not dispose of batteries in fire to prevent explosion.

The instructions are applied to your device, battery, and accessories. If any device is not working properly or has been damaged, please send it to the nearest authorized service provider for service.